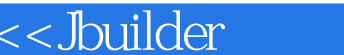

书名:<<Jbuilder开发人员指南>>

- 13 ISBN 9787111071983
- 10 ISBN 7111071980

出版时间:2001-1

作者:宝兰-英博思公司

页数:447

PDF

 $>>$ 

更多资源请访问:http://www.tushu007.com

, tushu007.com

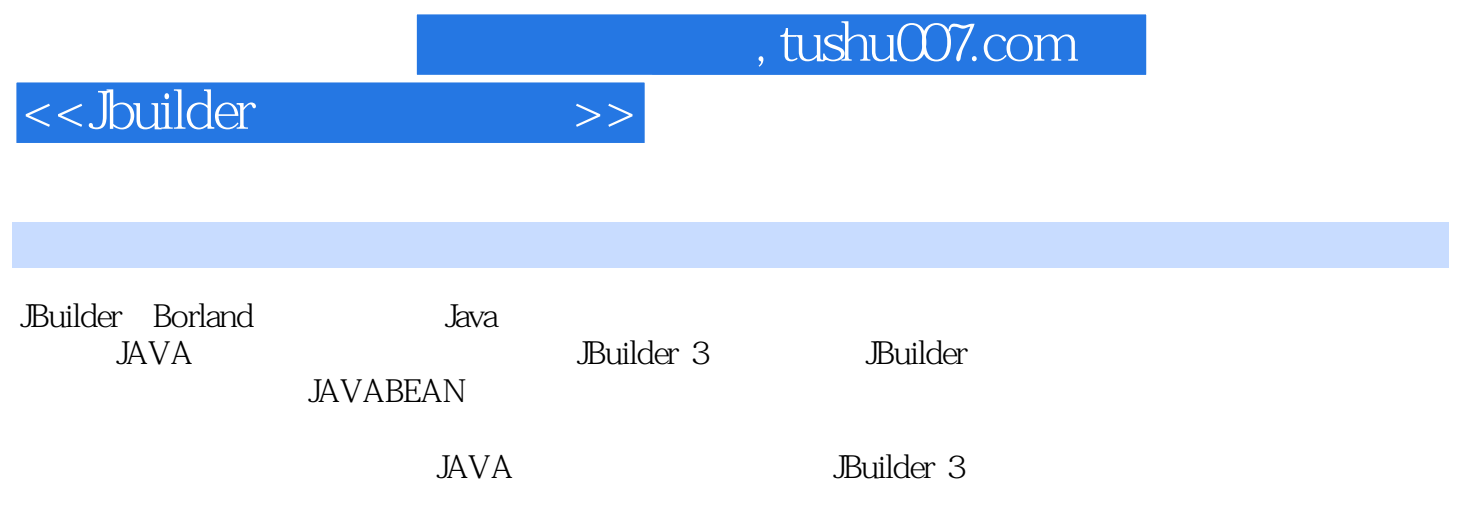

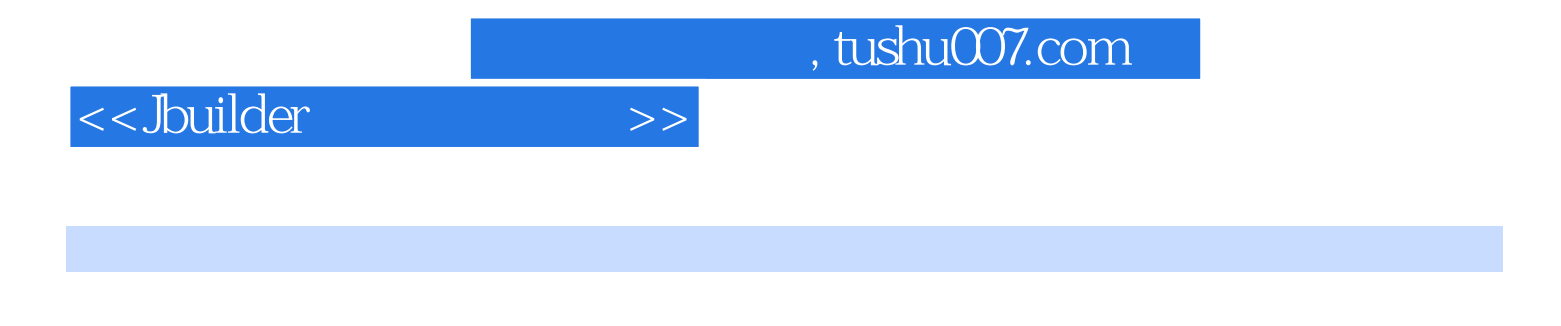

JBuilder

**JBuilder** 

DataStore

Data Modeler Application Generator

VisiBroker ORB ORB JBuilder HTML JBuilder CORBA JBuilder RMI JAVA JAVA CORBA

servlet JAVABEAN JavaBean BeansExpress JavaBean

> BeanInfo JavaBean JavaBean

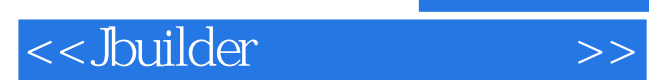

本站所提供下载的PDF图书仅提供预览和简介,请支持正版图书。

更多资源请访问:http://www.tushu007.com